| Purposes of Sorting         orts searching         h standard example         s other kinds of search:         two equal items in this set?         two items in this set that both have the same value for X?         my nearest neighbors?         rous unexpected algorithms, such as convex hull (small-olygon enclosing set of points). | Lassifications<br>Is keep all data in primary memory<br>Is process large amounts of data in batches, keeping<br>in secondary storage (in the old days, tapes).<br>based sorting assumes only thing we know about keys is<br>g uses more information about key structure.<br>It ing works by repeatedly inserting items at their ap-<br>sitions in the sorted sequence being constructed.<br>It ing works by repeatedly selecting the next larger<br>in order and adding it one end of the sorted sequence<br>ited. | <pre>xys of Reference Types in the Java Library te types, C, that have a natural order (that is, that im- a.lang.Comparable), we have four analogous methods: all elements of ARR stably into non-descending */ extends Comparable<? super C>&gt; sort(C[] arr) {} eference types, R, we have four more: all elements of ARR stably into non-descending order tding to the ordering defined by COMP. */ &gt; void sort(R[] arr, Comparator<? super R> comp) {}</pre>                                                                           |
|----------------------------------------------------------------------------------------------------|----------------------------------------------------------------------------------------------------|----------------------------------------------------------------------------------------------------|
| 22:30 2017 C5618: Lecture #26 2                                                                                                    | 22:30 2017 C5618: Lecture #26 4                                                                                                    | 22:30 2017 C561B: Lecture #26 6                                                                                                    |
| CS61B Lecture #26                                                                                                    | Some Definitions                                                                                                    | ays of Primitive Types in the Java Library<br>ary provides static methods to sort arrays in the class                                                                                                    |
| rithms: why?                                                                                                    | brings them into order, according to some total order.                                                                                                    | rrays.                                                                                                    |
| rt.                                                                                                    | r, $\leq$ , is:<br>$\leq y$ or $y \leq x$ for all $x, y$ .<br>: $x \leq x$ ;<br>etric: $x \leq y$ and $y \leq x$ iff $x = y$ .<br>: $x \leq y$ and $y \leq z$ implies $x \leq z$ .<br>r orderings may treat unequal items as equivalent:<br>e can be two dictionary definitions for the same word.<br>t only by the word being defined (ignoring the defini-<br>n sorting could put either entry first.<br>at does not change the relative order of equivalent en-<br>lled stable.                                 | <pre>nitive type P other than boolean, there are<br/>all elements of ARR into non-descending order. */<br/>bid sort(P[] arr) { }<br/>elements FIRST END-1 of ARR into non-descending<br/>. */<br/>bid sort(P[] arr, int first, int end) { }<br/>all elements of ARR into non-descending order,<br/>bly using multiprocessing for speed. */<br/>bid parallelSort(P[] arr) { }<br/>elements FIRST END-1 of ARR into non-descending<br/>, possibly using multiprocessing for speed. */<br/>bid parallelSort(P[] arr, int first, int end) {}</pre> |
| 22:30 2017 C561B: Lecture #26 1                                                                                                    | 22:30 2017 C561B: Lecture #26 3                                                                                                    | 22:30 2017 CS618: Lecture #26 5                                                                                                    |

## Examples

atic java.util.Arrays.\*; atic java.util.Collections.\*;

ing[] or List<String>, into non-descending order:

```
// or ...
```

everse order (Java 8):

```
String x, String y) -> { return y.compareTo(x); });
```

collections.reverseOrder()); // or llections.reverseOrder()); // for X a List

..., A[100] in array or List X (rest unchanged):

0, 101);

..., L[100] in list L (rest unchanged):

sorting Lists in the Java Library

hethods for arrays of reference types:

va.util.Collections contains two methods similar to

all elements of LST stably into non-descending

all elements of LST stably into non-descending

according to the ordering defined by COMP. \*/

all elements of LST stably into non-descending

according to the ordering defined by COMP. \*/

nce method in the List<R> interface itself:

(Comparator<? super R> comp) {...}

extends Comparable<? super C>> sort(List<C> lst) {...}

> void sort(List<R> , Comparator<? super R> comp) {...}

blist(10, 101));

22:30 2017

. \*/

CS61B: Lecture #26 8

## Inversions

N) comparisons if already sorted.
pical implementation for arrays:
; i < A.length; i += 1) {
[i];</pre>

ciri, j >= 0; j -= 1) {
compareTo(x) <= 0) /\* (1) \*/</pre>

[j]; /\* (2) \*/

xecutes for each  $j \approx how$  far x must move. ithin K of proper places, then takes O(KN) operations. r any amount of *nearly sorted* data. of unsortedness: # of *inversions:* pairs that are out when sorted, N(N - 1)/2 when reversed). ion of (2) decreases inversions by 1. 22.30 2017 C561B: Lecture #26 10

## Sorting by Insertion

ith empty sequence of outputs. Item from input, *inserting* into output sequence at right

good for small sets of data.

or linked list, time for find + insert of one item is at where k is  $\ensuremath{\#}$  of outputs so far.

 $O(N^2)$  algorithm. Can we say more?

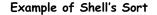

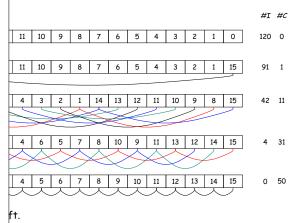

mparisons used to sort subsequences by insertion sort.

CS61B: Lecture #26 12

```
22:30 2017
```

## Shell's sort

insertion sort by first sorting distant elements: bsequences of elements  $2^k - 1$  apart: s #0,  $2^k - 1$ ,  $2(2^k - 1)$ ,  $3(2^k - 1)$ , ..., then s #1,  $1 + 2^k - 1$ ,  $1 + 2(2^k - 1)$ ,  $1 + 3(2^k - 1)$ , ..., then s #2,  $2 + 2^k - 1$ ,  $2 + 2(2^k - 1)$ ,  $2 + 3(2^k - 1)$ , ..., then

 $\#2^k - 2, \ 2(2^k - 1) - 1, \ 3(2^k - 1) - 1, \ \dots,$ an item moves, can reduce #inversions by as much as

psequences of elements  $2^{k-1} - 1$  apart: **#**0,  $2^{k-1} - 1$ ,  $2(2^{k-1} - 1)$ ,  $3(2^{k-1} - 1)$ , ..., then **#**1,  $1 + 2^{k-1} - 1$ ,  $1 + 2(2^{k-1} - 1)$ ,  $1 + 3(2^{k-1} - 1)$ , ...,

insertion sort ( $2^0 = 1$  apart), but with most inversions

<sup>(2)</sup> (take CS170 for why!).

CS61B: Lecture #26 11

22:30 2017